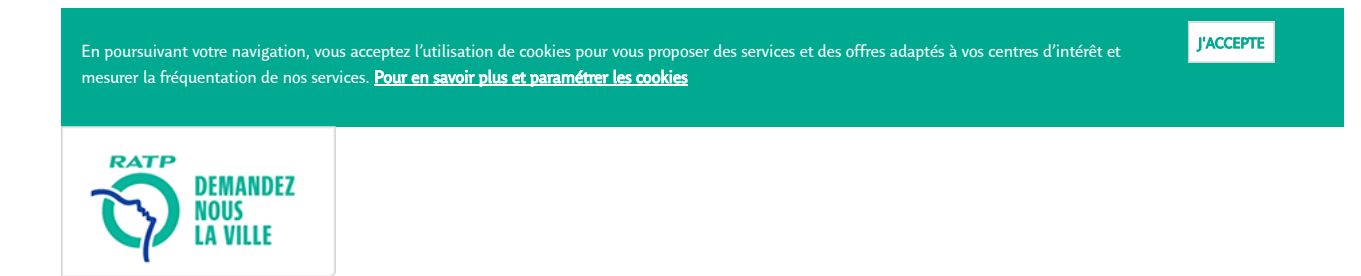

## RECHERCHER UN ITINÉRAIRE

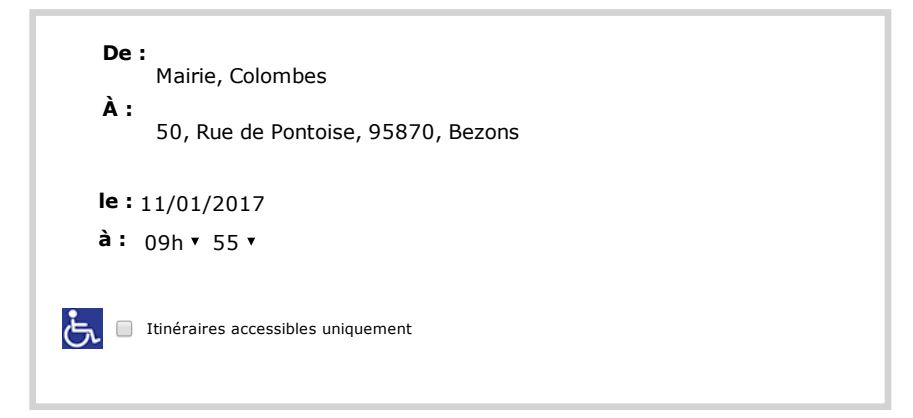

## TRAJET LE PLUS RAPIDE

Horaires : 17 min 9 h 55 - 10 h 13 Marche : 5 min de marche Tarif : Zones  $3 - 4$  Emissions de CO<sub>2</sub> : 190g (voiture = 656g)

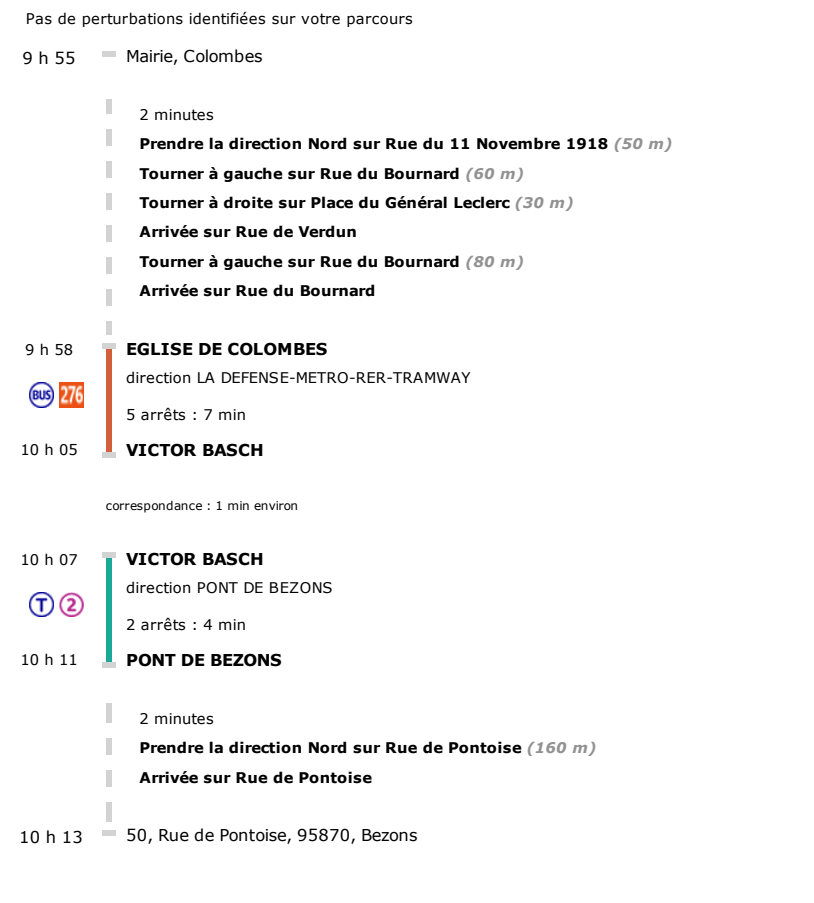

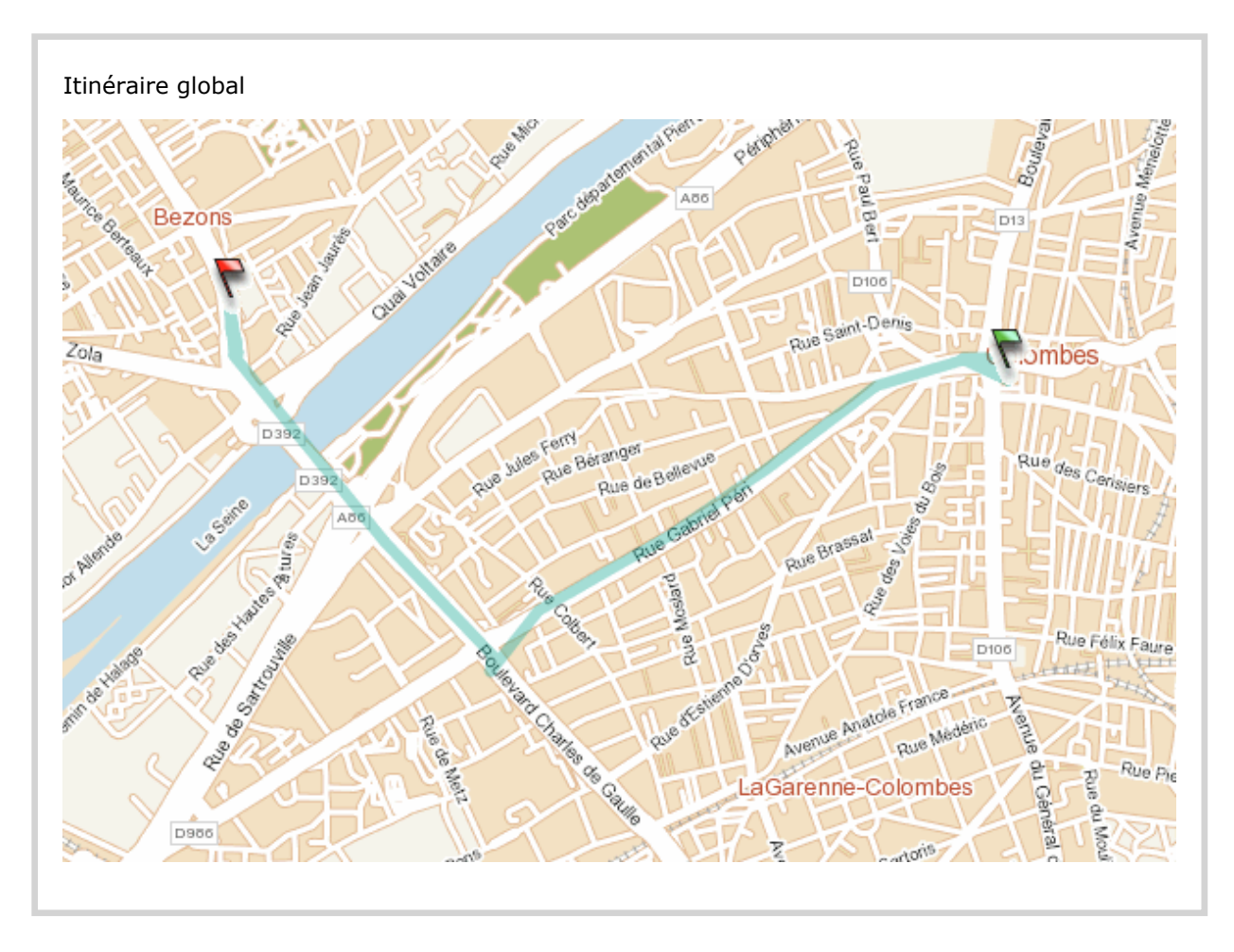

En partenariat avec  $\sqrt{51}$  (http://www.ratp.fr/fr/upload/docs/image/jpeg/2010-12/pop-up\_stif.jpg)

Service Clientèle de la RATP : 34 24 (Service gratuit + prix appel).